## Package 'FeatureImpCluster'

May 18, 2020

Title Feature Importance for Partitional Clustering

Version 0.1.2

Description Implements a novel approach for measuring feature importance in k-means clustering. Importance of a feature is measured by the misclassification rate relative to the baseline cluster assignment due to a random permutation of feature values.

License GPL-3

Encoding UTF-8

LazyData true

Suggests flexclust, clustMixType, knitr, rmarkdown, testthat, attempt, ClustImpute, covr

Imports ggplot2

RoxygenNote 7.1.0

Depends data.table

NeedsCompilation no

Author Oliver Pfaffel [aut, cre]

Maintainer Oliver Pfaffel <opfaffel@gmail.com>

Repository CRAN

Date/Publication 2020-05-18 09:40:02 UTC

## R topics documented:

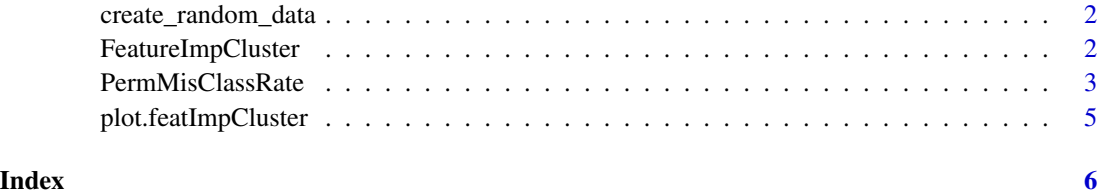

<span id="page-1-0"></span>create\_random\_data *Create random data set with 4 clusters*

#### Description

Create random data set with 4 clusters in a 2 dimensional subspace of a nr\_other\_vars+2 dimensional space

#### Usage

create\_random\_data(n = 10000, nr\_other\_vars = 4)

#### Arguments

n number of points nr\_other\_vars number of other variables / "noise" dimensions

#### Value

list containing the random data.table and a vector with the true underlying cluster assignments

#### Examples

```
create_random_data(n=1e3)
```
FeatureImpCluster *Feature importance for k-means clustering*

#### Description

This function loops through [PermMisClassRate](#page-2-1) for each variable of the data. The mean misclassification rate over all iterations is interpreted as variable importance.

#### Usage

```
FeatureImpCluster(
  clusterObj,
  data,
 basePred = NULL,
 predFUN = NULL,
  sub = 1,
  biter = 10)
```
#### <span id="page-2-0"></span>PermMisClassRate 3

#### Arguments

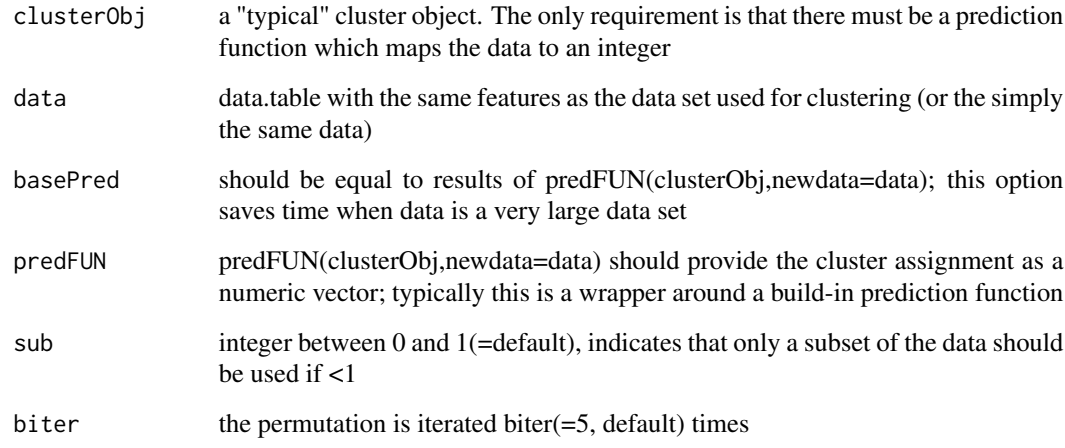

#### Value

A list of

misClassRate A matrix of the permutation misclassification rate for each variable and each iteration

featureImp For each row of complete\_data, the associated cluster

#### Examples

```
set.seed(123)
dat <- create_random_data(n=1e3)$data # random data
```

```
library(flexclust)
res <- kcca(dat,k=4)
f <- FeatureImpCluster(res,dat)
plot(f)
```
<span id="page-2-1"></span>PermMisClassRate *Permutation misclassification rate for single variable*

#### Description

Answers the following question: Using the current partion as a baseline, what is the misclassification rate if a given feature is permuted?

#### Usage

```
PermMisClassRate(
 clusterObj,
 data,
 varName,
 basePred = NULL,
 predFUN = NULL,
 sub = 1,
 biter = 5,
 seed = 123)
```
#### Arguments

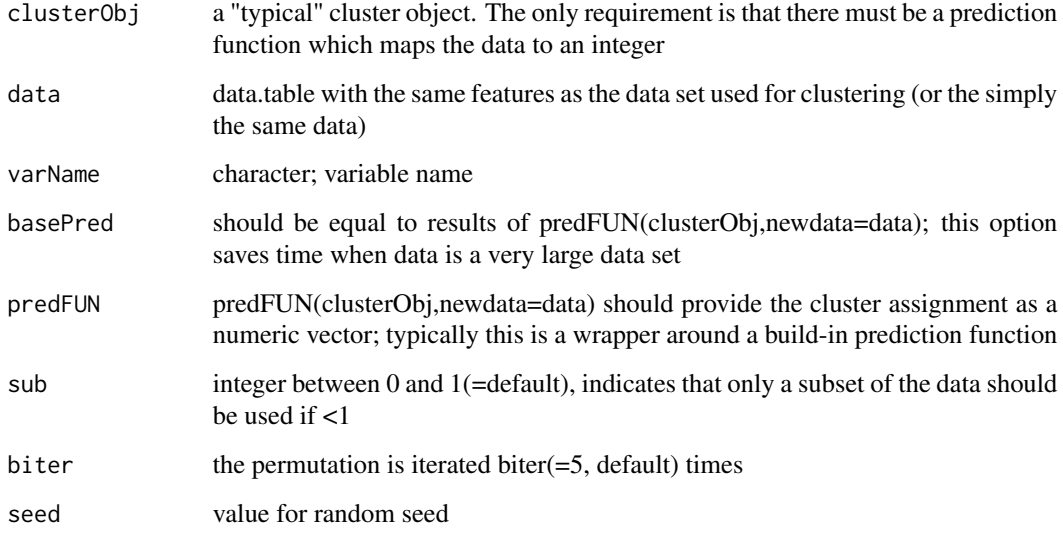

#### Value

vector of length biter with the misclassification rate

#### Examples

```
set.seed(123)
dat <- create_random_data(n=1e3)$data # random data
library(flexclust)
res <- kcca(dat,k=4)
PermMisClassRate(res,dat,varName="x")
```
<span id="page-4-0"></span>plot.featImpCluster *Feature importance box plot*

#### Description

Feature importance box plot

#### Usage

```
## S3 method for class 'featImpCluster'
plot(x, dat = NULL, color = "none", showPoints = FALSE, ...)
```
### Arguments

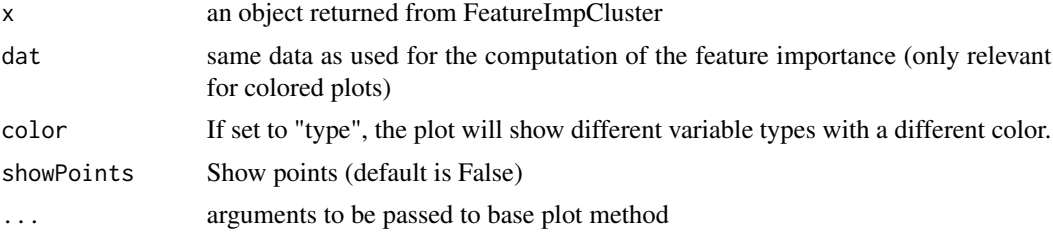

# <span id="page-5-0"></span>Index

create\_random\_data, [2](#page-1-0)

FeatureImpCluster, [2](#page-1-0)

PermMisClassRate, *[2](#page-1-0)*, [3](#page-2-0) plot.featImpCluster, [5](#page-4-0)